# 4-051 - AutoCad 2014 2D Plano de Aula - 32 Aulas (Aulas de 1 Hora).

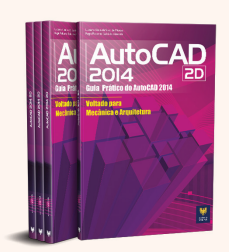

#### Aula<sub>1</sub>

#### Capítulo 1 e 2 - Introdução ao AutoCad 2014 e Interface do Programa

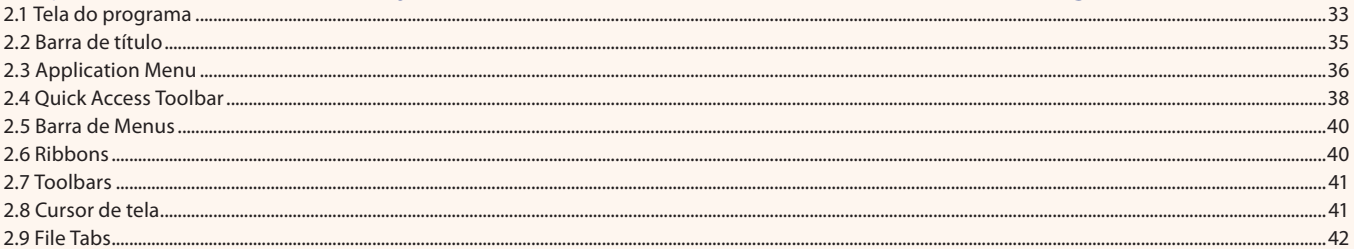

#### Aula<sub>2</sub>

## Capítulo 2 - Interface do Programa

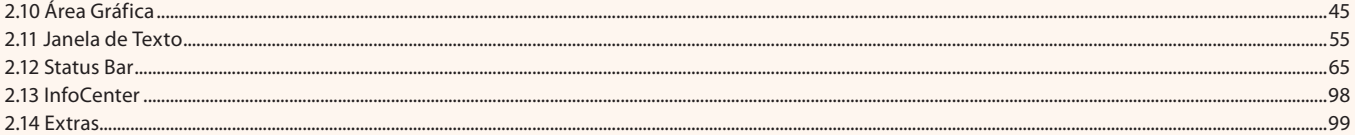

#### Aula<sub>3</sub>

## Capítulo 3 - Nocões Básicas de Desenho

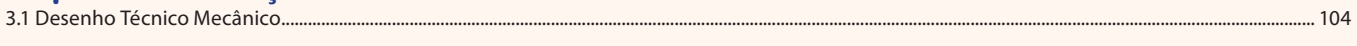

#### Aula 4

#### **Capítulo 3 - Noções Básicas de Desenho**

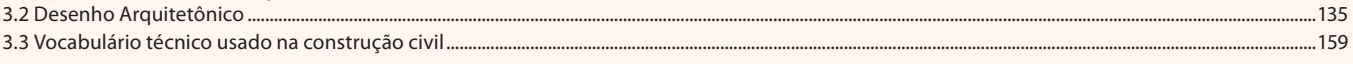

## Aula<sub>5</sub>

# Capítulo 4 e 5 - Coordenadas e Seleção de Objetos

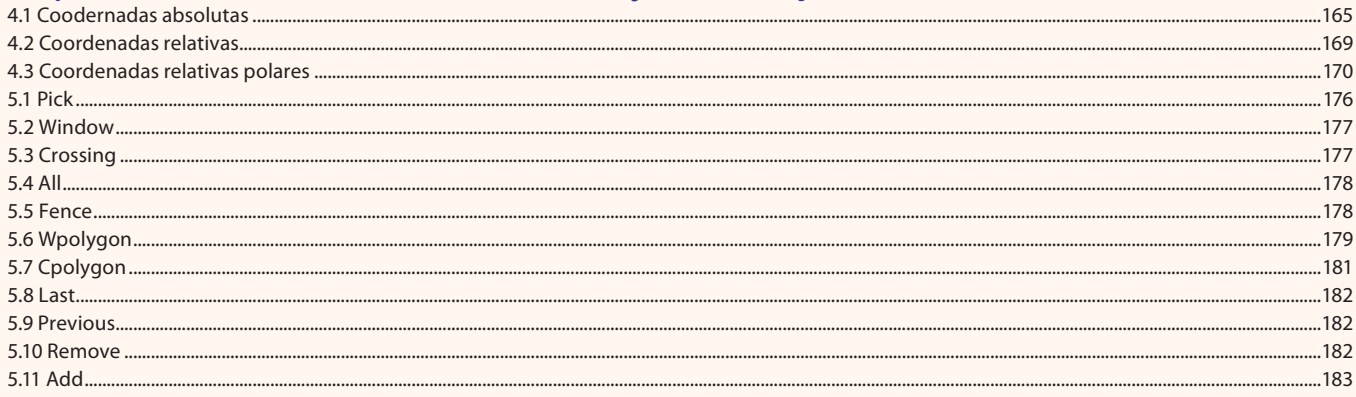

## Aula<sub>6</sub>

# Capítulo 6 - Organização dos Arquivos DWG

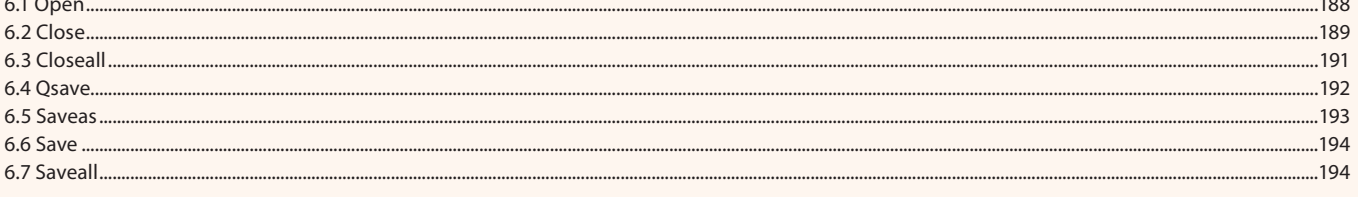

![](_page_1_Picture_67.jpeg)

#### Aula<sub>7</sub>

## Capítulo 7 - Configuração dos Arquivos DWG

![](_page_1_Picture_68.jpeg)

## Aula 8

# Capítulo 8 - Criação e Edição de Objetos

![](_page_1_Picture_69.jpeg)

#### Aula 9

## Capítulo 8 - Criação e Edição de Objetos

![](_page_1_Picture_70.jpeg)

## Aula 10

# Capítulo 8 - Criação e Edição de Objetos

![](_page_1_Picture_71.jpeg)

#### Aula 11

## Capítulo 8 - Criação e Edição de Objetos

![](_page_1_Picture_72.jpeg)

351

.353

## Aula 12

# Capítulo 8 - Criação e Edição de Objetos

8.23 Exercício Planta Baixa Fase 03 .......

## Aula 13

# Capítulo 8 - Criação e Edição de Objetos

8.24 Exercício Conjunto Mecânico Fase 02....

## Aula 14

# Capítulo 8 - Criação e Edição de Objetos

![](_page_1_Picture_73.jpeg)

#### Aula 15

## Capítulo 8 - Criação e Edição de Objetos

![](_page_2_Picture_69.jpeg)

#### Aula 16

## Capítulo 8 - Criação e Edição de Objetos

![](_page_2_Picture_70.jpeg)

#### Aula 17

# Capítulo 8 - Criação e Edição de Objetos

![](_page_2_Picture_71.jpeg)

#### **Aula 18**

# Capítulo 8 - Criação e Edição de Objetos

![](_page_2_Picture_72.jpeg)

#### Aula 19

## Capítulo 8 - Criação e Edição de Objetos

![](_page_2_Picture_73.jpeg)

.432

#### Aula 20

## Capítulo 8 - Criação e Edição de Objetos

8.48 Exercícios Blocos - Arquitetônico...

## Aula 21

# Capítulo 8 - Criação e Edição de Objetos

![](_page_2_Picture_74.jpeg)

#### Aula 22

## Capítulo 9 - Informações dos Objetos

![](_page_2_Picture_75.jpeg)

#### Aula 23

# Capítulo 9 - Informações dos Objetos

![](_page_2_Picture_76.jpeg)

#### Aula 24

## Capítulo 10 - Criação de Textos e Tabelas

9.8 Exercícios...........

#### Aula 25

#### Capítulo 10 - Criação de Textos e Tabelas

![](_page_3_Picture_79.jpeg)

#### Aula 26

## Capítulo 10 - Criação de Textos e Tabelas

10.4 Exercícios.......

#### Aula 27

## Capítulo 11 - Criação de Cotas

![](_page_3_Picture_80.jpeg)

#### Aula 28

## Capítulo 11 - Criação de Cotas

![](_page_3_Picture_81.jpeg)

## Aula 29

## Capítulo 11 - Criação de Cotas

11.15 Exercícios ......

## Aula 30

## Capítulo 12 - Impressão

![](_page_3_Picture_82.jpeg)

## Aula 31

# Capítulo 12 - Impressão

![](_page_3_Picture_83.jpeg)

## Aula 32

## Capítulo 12 - Impressão

![](_page_3_Picture_84.jpeg)

.493

 $... 525$ 

..551